#### МІНІСТЕРСТВО ОСВІТИ І НАУКИ УКРАЇНИ ОДЕСЬКИЙ НАЦІОНАЛЬНИЙ УНІВЕРСИТЕТ ІМЕНІ І.І. МЕЧНИКОВА Кафедра математичного забезпечення комп'ютерних систем

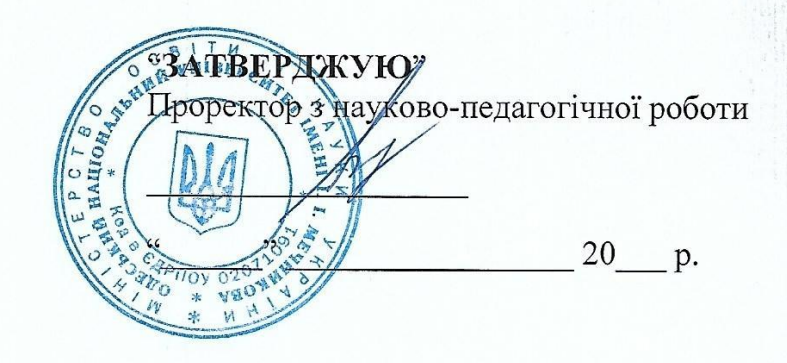

### РОБОЧА ПРОГРАМА НАВЧАЛЬНОЇ ДИСЦИПЛІНИ

#### ВЛ06 «Мережеве програмування»

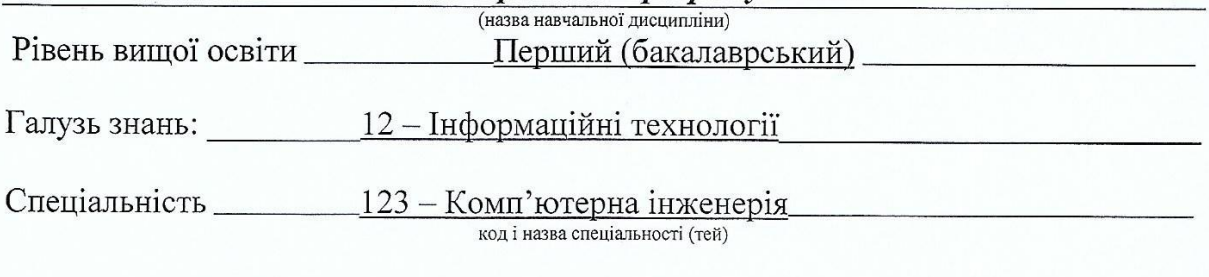

Освітньо-професійна/наукова програма: Комп'ютерна інженерія

OHY 2023

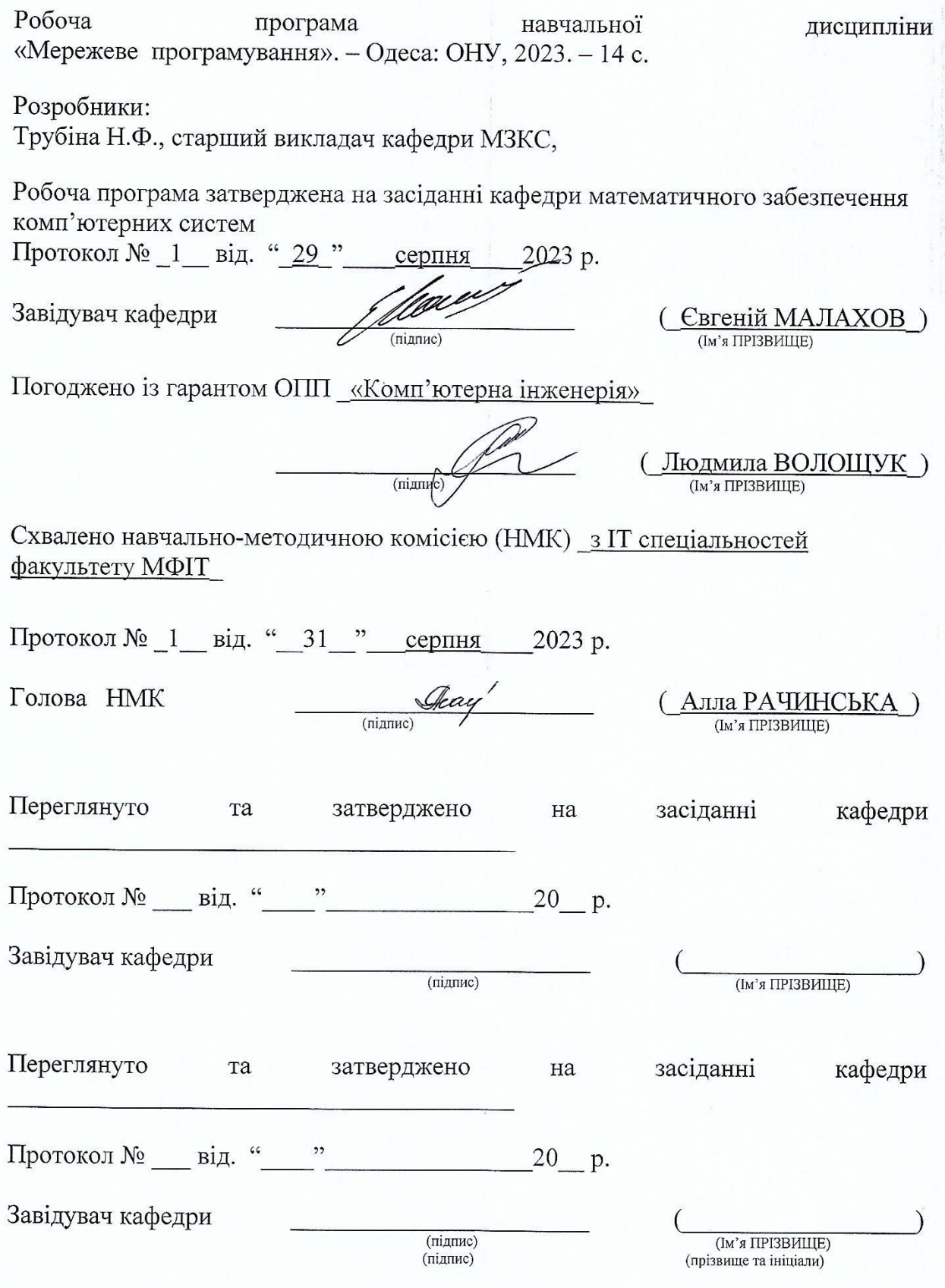

# 1. **Опис навчальної дисципліни**

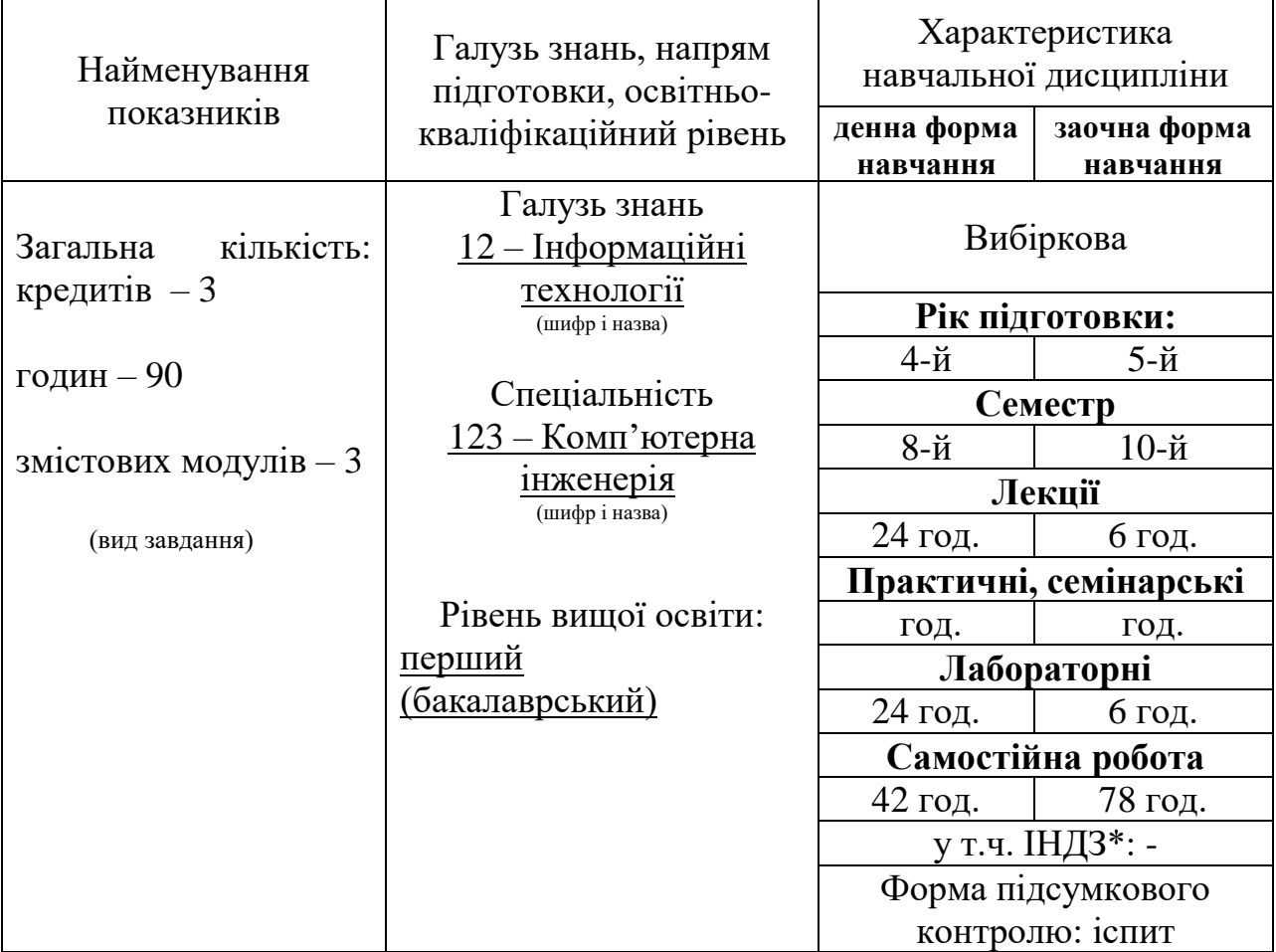

#### **2. Мета дисципліни**

Дисципліна "Мережеве програмування" присвячениf вивченню методик створення мережевих додатків у середовищі Unix, інтерфейсів операційної системи, що застосовуються у мережевому програмуванні, а також оптимізації мережевої взаємодії. Пильна увага приділяється параметрам функціонування мережевих протоколів та різним способам організації введення-виведення

**Метою** викладання дисципліни є отримання знань, вмінь та навичок, необхідних фахівцю, який спеціалізується в області створення та використання програмного забезпечення для розробки та експлуатації комп'ютерних систем та мереж.

**Завданнями** вивчення навчальної дисципліни є:

- ознайомлення з сучасними технологіями програмування комп'ютерних мереж;
- отримання практичних навичок роботи з конкретними технологіями мережевого програмування.

Процес вивчення дисципліни спрямований на формування елементів наступних **компетентностей** (згідно ОПП «Інформаційні системи та технології від **2019** р.): а) загальних: —

б) фахових:

*КС2. Здатність використовувати сучасні методи і мови програмування для розроблення алгоритмічного та програмного забезпечення.*

*КС3. Здатність створювати системне та прикладне програмне забезпечення комп'ютерних систем та мереж.*

*КС9. Здатність системно адмініструвати, використовувати, адаптувати та експлуатувати наявні інформаційні технології та системи.*

*КС15. Здатність аргументувати вибір методів розв'язування спеціалізованих задач, критично оцінювати отримані результати, обґрунтовувати та захищати прийняті рішення.*

#### **Програмні результати навчання**:

*ПР1. Знати і розуміти наукові положення, що лежать в основі функціонування комп'ютерних засобів, систем та мереж.* 

*ПР2. Мати навички проведення експериментів, збирання даних та моделювання в комп'ютерних системах.ПР 4. Проводити системний аналіз об'єктів проектування та обґрунтовувати вибір структури, алгоритмів та способів передачі інформації в інформаційних системах та технологіях.*

*ПР6. Вміти застосовувати знання для ідентифікації, формулювання і розв'язування технічних задач спеціальності, використовуючи методи, що є найбільш придатними для досягнення поставлених цілей.*

*ПР10. Вміти розробляти програмне забезпечення для вбудованих і розподілених застосувань, мобільних і гібридних систем, розраховувати, експлуатувати, типове для спеціальності обладнання*

**Очікувані результати навчання.** У результаті вивчення навчальної дисципліни студент повинен

# **ЗНАТИ**:

- основи мережевого програмування та інтерфейсу для різних сімейств протоколів; організацію взаємодії між процесами;
- призначення та склад прикладного програмного інтерфейсу сокетів, основні відмінності реалізації цього інтерфейсу для ОС сімейства UNIX і Windows;
- способи опису адресів сокетів, функції створення, встановлення режимів, використання та видалення сокетів;
- моделі мережевого введення-виведення;
- відмінність між багатоадресною та широкомовною розсилкою, принципи використання багатоадресних груп.

# **ВМІТИ:**

- проектувати та реалізовувати застосунки в середовищі UNIX;
- застосовувати методологію розробки мережевих програм для UNIX;
- обирати програмну платформу для реалізації мережевого додатка, модель мережевого входу-виводу, тип мережевої взаємодії,
- застосовувати структури, файли, мережевий інтерфейс та функції інших користувачів для різних сімейств протоколів;
- використовувати параметрів сокетів для оптимізації мережевої взаємодії
- дотримуватись основних підходів щодо економії пам'яті та ресурсів при створенні мережевих програм.

Курс складається з наступних частин: теоретичної (лекції), практичної (завдання, лабораторні роботи, тести для самоперевірки) та самостійної роботи.

Лабораторні роботи виконуються в середовищі операційної системи UNIX, яка застосовується сьогодні практично в усіх сферах інформаційних систем.

### **3. Зміст навчальної дисципліни**

**Змістовний модуль 1.** Введення до мережевого програмування

*Тема 1.* Сімейство TCP/IP протоколів в UNIX та його співставлення з моделлю OSI стандарту ISO.Рівні TCP/IP протоколів в UNIX, адресація та інкапсуляція.

Література: [1].

*Тема 2.* Концепції програмування на базі TCP/IP. Сервіси, орієнтовані на підключення, і TCP. Сервіси без підключення та UDP.

Література: [1].

**Змістовний модуль 2.** Мережеве програмування за допомогою сокетів

*Тема 3.* Введення у сокети. Структури адрес сокету IPv4 та IPv6. Управління порядком байтів. Читання з сокету та запис у сокет.

Література: [1].

*Тема 4.* Управління сокетами. Створення сокету. З'єднання клієнта із сервером:. Підготовка сервера до з'єднання. Прийом з'єднання. Закриття з'єднання.

Література: [1].

*Тема 5.* Розробка клієнта та сервера TCP на прикладі ехо-серверу. Мультиплексування введення-виведення. Моделі введення-виведення.

Література: [1].

*Тема 6.* Розробка клієнта та сервера UDP. Модель взаємодії клієнта та сервера UDP. Втрата дейтаграм. Валідація дейтаграм. Мультиплексування для UDP сервера.

Література: [1].

*Тема 7.* Претворення імен та адрес. Система доменних імен DNS. Запис ресурсів. Розпізнавачі та сервери імен. Альтернативи DNS. Розробка TCP та UDP-клієнтів дати та часу.

Література: [1,3,5,12].

# **Змістовний модуль 3.** Розширені можливості сокетів

*Тема 8.* Мережеві служби. Принципи функціонування служби (демона) у Unix. Перетворення процесу на службу. Розробка служби дати та часу.

Література: [1,3,5,12].

*Тема 9.* Функції введення-виведення. Тайм-аут для введення-виведення. Прийомпередача допоміжних даних. Використання для сокетів функцій стандартного вводувиведення.

Література: [1,2,4,9].

*Тема 10.* Введення-виведення, що не блокується. Функції, що викликають блокування введення-виведення. Неблоковані читання та запис. Переведення сокетів у стан, що не блокується. Цикл обробки читання чи запису. Усунення блокування за допомогою паралелізації процесів. Варіанти функцій connect, accept, що не блокуються..

Література: [1,2,6,7].

*Тема 11.* Широкомовна передача. Широкомовні адреси. Спрямована та широкомовна передача. Фрагментація IP-пакетів при широкомовній передачі.

Література: [1,2,3,5].

*Тема 12.* Багатоадресна передача. Робоча дисципліна Адреса багатоадресної передачі IPv4 та IPv6. Область дії адрес багатоадресної передачі. Багатоадресна та широкомовна передачі. Багатоадресна передача у глобальній мережі. Багатоадресна передача від відправника (SSM). Параметри сокетів багатоадресної передачі. Отримання анонсів сигналів багатоадресної передачі. Відправлення та отримання даних.

Література: [1,3,4].

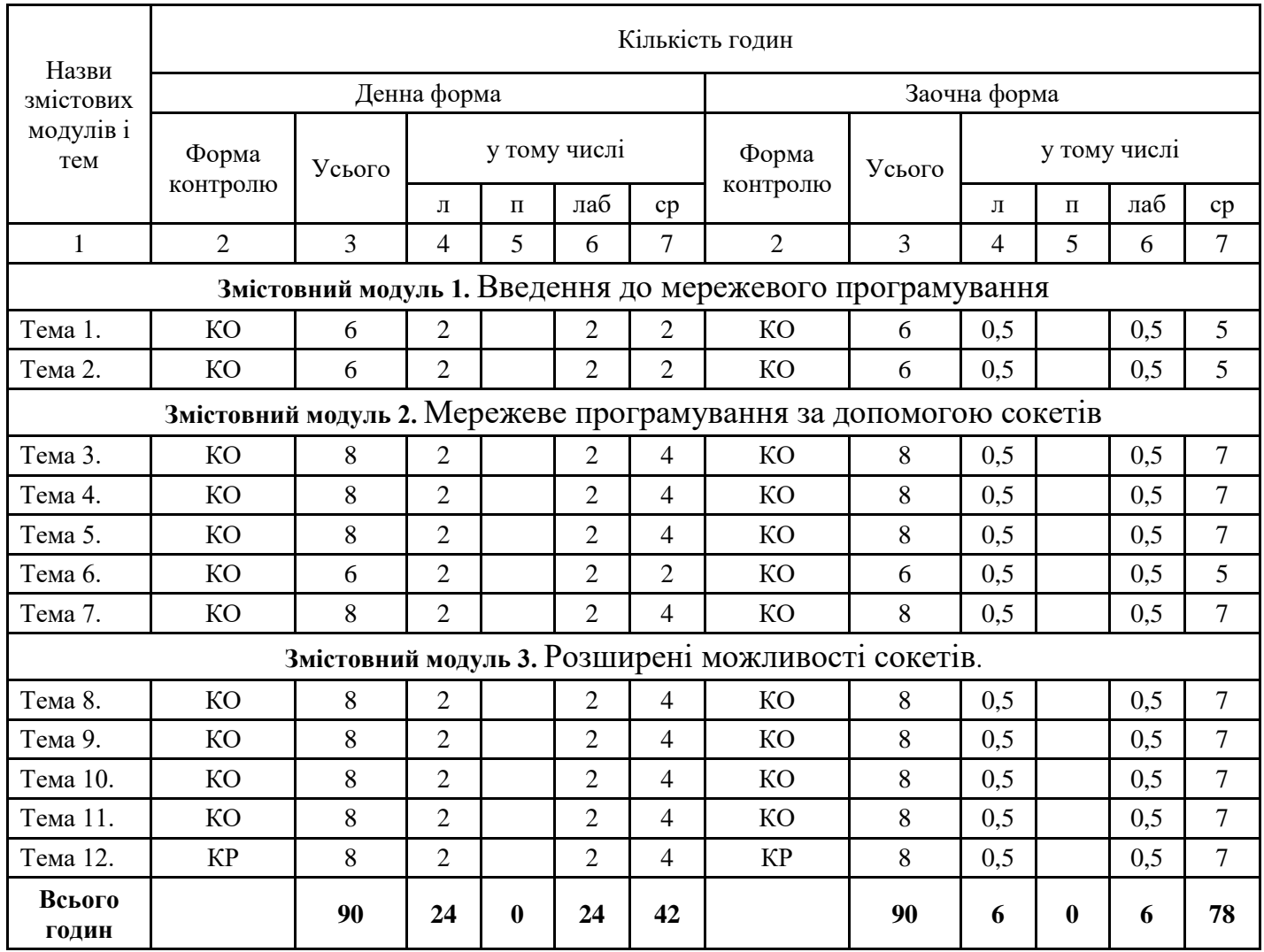

# **4. Структура навчальної дисципліни**

Форма контролю: **КО** –контрольне опитування (поточне)

**ІЗ** –індивідуальне завдання (домашнє)

**КР** – контрольна робота

**КМ** – контроль модуля за тестовою системою

**5. Теми семінарських занять**

Семінарські заняття не передбачені

### **6. Теми практичних занять**

Практичні заняття не передбачені

# **7. Теми лабораторних занять**

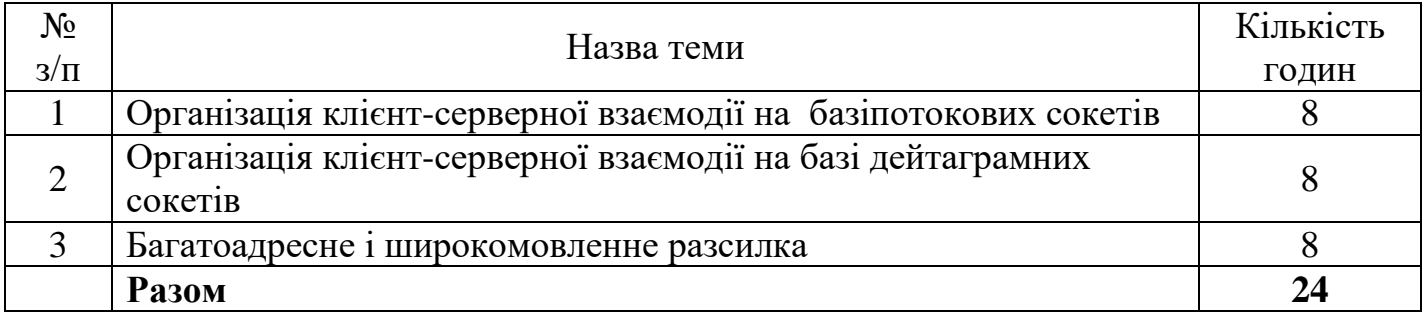

# **8. Самостійна робота**

.

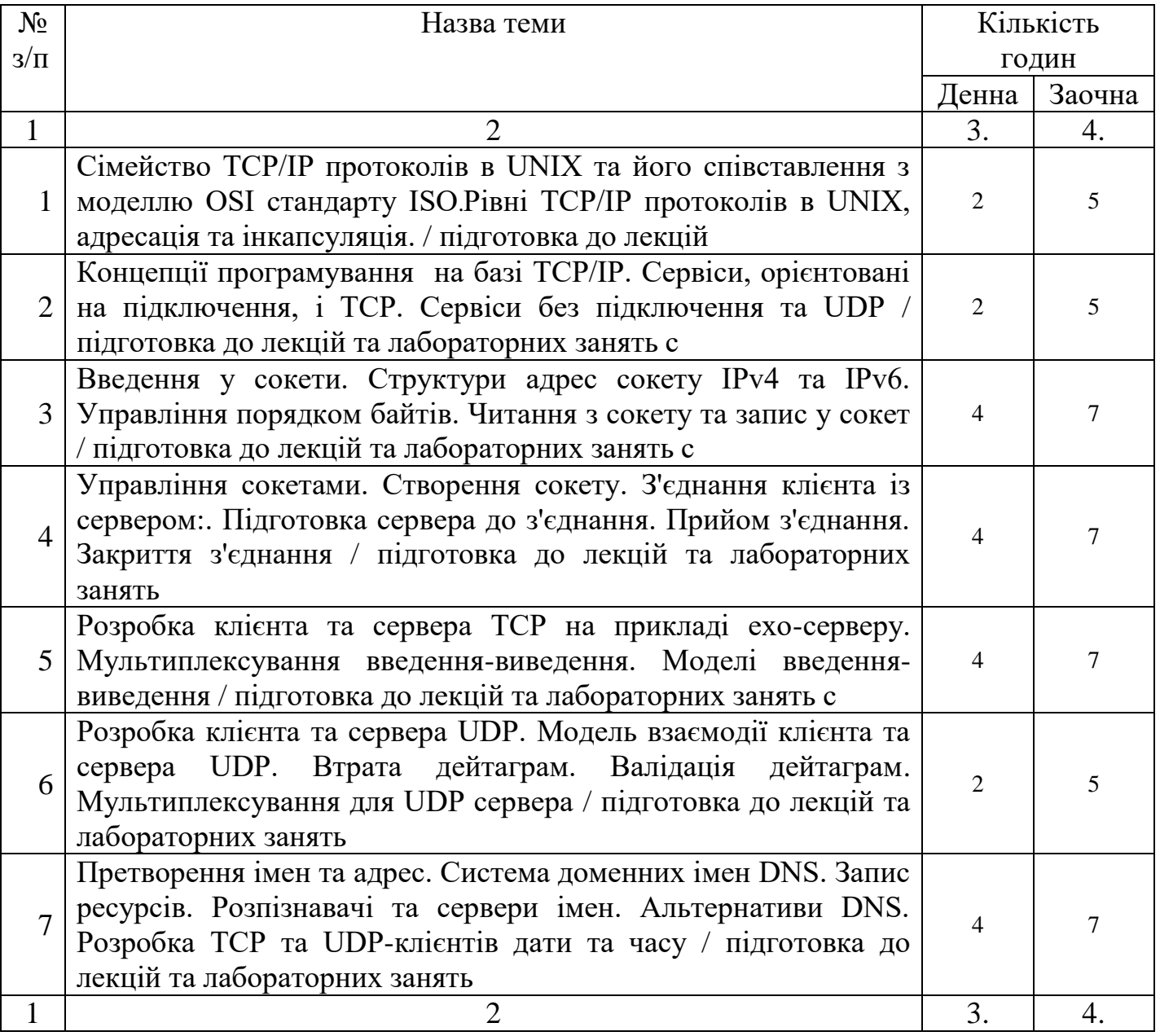

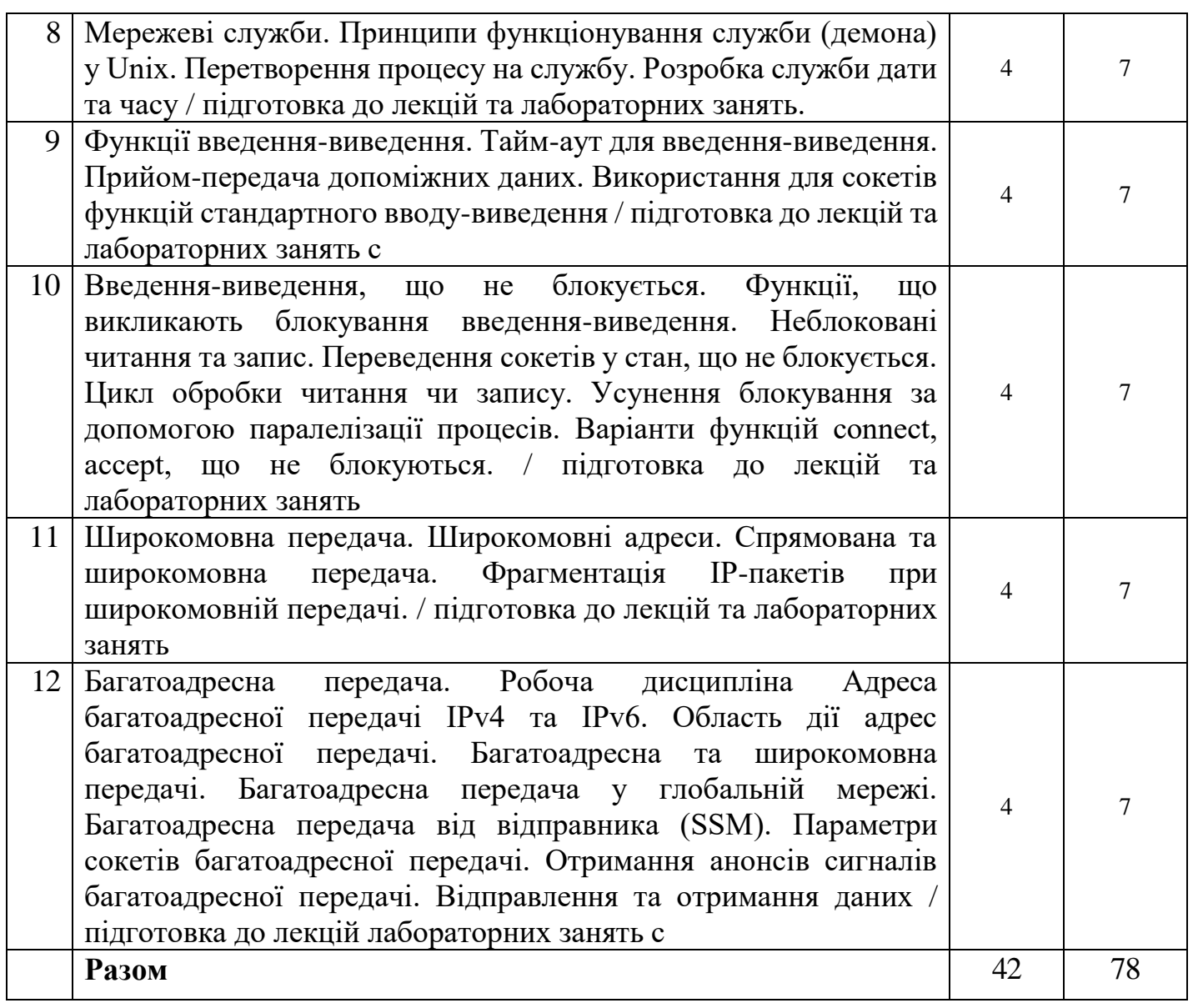

### **9. Методи навчання**

Основна підготовка студентів здійснюється на лекційних та лабораторних заняттях. Під час викладання курсу використовуються такі методи навчання:

- словесні (лекція, пояснення);
- наочні (презентація);
- практичні (лабораторні роботи);
- робота з літературними джерелами (самостійна робота студентів).

### **10. Форми контролю і методи оцінювання**

Протягом семестру студенти виконують три лабораторних роботи. В кожній роботі оцінюються якість виконання та якість відповідей на контрольні запитання. В разі невиконання лабораторної роботи в строк оцінка знижується на 2% за кожен тиждень прострочки.

Крім того, кожен студент готує доповідь з презентацією на узгоджену з викладачем тему. Наприкінці семестру студенти виконують по одній теоретичні контрольній роботі. Перелік питань міститься у п. 11.1

### **10.1. Критерії оцінювання на підсумковому контролі:**

- 1. Відповідь повинна бути повною і короткою. Вона не повинна мати в собі матеріал, що не відноситься до сутті питання.
- 2. Чітко формулювати твердження, вправно застосовувати необхідні формули і знання основних питань програми.
- 3. Відповіді, що мають помилкові твердження оцінюються виходячи з близькості відповіді до правильної.
- 4. Пропуски в обґрунтуванні тверджень враховуються і це призводить до зменшення кількості балів.
- 5. Малі недоліки, неточності при викладенні матеріалу, зменшують кількість балів.
- 6. Незнання і нерозуміння основної ідеї теоретичного питання або задачі призводить до зняття до 90 % балів.
- 7. Якщо відповідь на питання відсутня то виставляється нуль балів.

### **10.2. Шкала оцінювання: національна та ECTS**

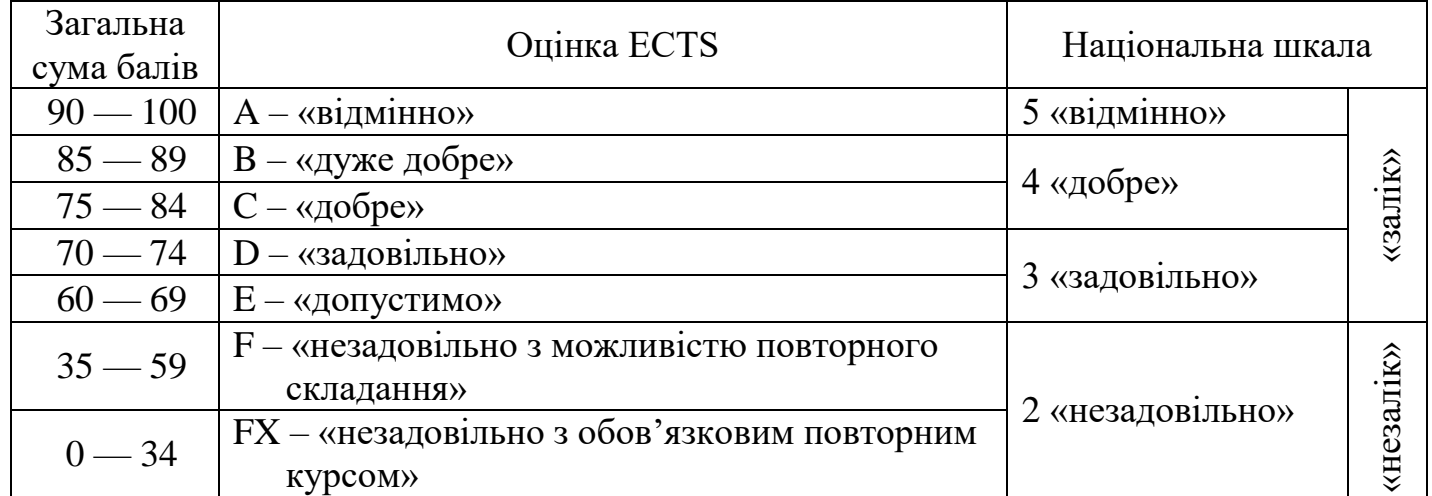

#### **11. Перелік контрольних, екзаменаційних (залікових) питань 11.1. Питання до модульної контрольної роботи №1**

1. Дайте порівняльну характеристику протоколів TCP UDP.

- 2. Перелічить команди інтерфейсу транспортного рівня, поясніть, що вони означають.
- 3. Які команди інтерфейсу транспортного рівня відсутні у простішого UDPклієнта і присутні в TCP -клієнті?
- 4. Що таке сокет?
- 5. Якими параметрами характеризується сокет.
- 6. Скільки сокетів необхідно для взаємодії клієнта та сервера?
- 7. Що таке адреса сокета?
- 8. Назвіть типи сокетів. У якому разі краще використовувати той чи інший тип сокетів?
- 9. Яку адресу можна використовувати для прослуховування всіх мережних інтерфейсів локального вузла?
- 10.Що таке порт? Як поділяються номери портів?
- 11.Яка функція використовується при створені сокету? Охарактеризуйте параметри котрі передаються у функцію?
- 12. Опишіть поля структури sockadddr\_in.
- 13.Який порядок байтів використовується в Intel-сумісних процесорах?
- 14.Який порядок байтів застосовується до роботи з сокетами?
- 15.Назвіть функції, які задають порядок байтів та опишіть їх параметри.
- 16.Назвіть функції, що служать для перетворення адрес та опишіть їх параметри.
- 17.Які номери портів можуть використовувати прикладні програми при роботі з сокетами?
- 18.Яка функція дозволяє дізнатися номери портів, які використовуються стандартними службами? Який файл містить цю інформацію?
- 19.Чим відрізняється процес отримання та відправлення даних на сокеті, що не потребує з'єднання?
- 20.Як здійснюється коректне завершення сеансу роботи із сокетом?
- 21.У чому відмінність завершення роботи з потоковим та дейтаграмним сокетом?
- 22.Що робить функція прослуховування, що викликається сервером ТСР?
- 23.Правда, чи функція listen, що викликається сервером TCP, очікує підключення першого клієнта? Якщо ні, то що тоді робить функція listen?
- 24.Опишіть принцип роботи датаграмних сокетів?
- 25.Що в API сокетів називають сімейством адрес? Наведіть приклади сімейств і адрес, що належать до них.
- 26.Які сокети називають дейтаграмними (перелічіть їхні особливості)?
- 27.Які сокети називають блокувальними? Наведіть приклади, як це проявляється.
- 28.Назвіть послідовність операцій із сокетом, які необхідно здійснити для приймання дейтаграми, і відповідні функції API.
- 29.Назвіть послідовність операцій із сокетом, які необхідно здійснити для широкомовної розсилки дейтаграм, і відповідні функції API.
- 30.Вкажіть призначення спеціальних адрес IPv4 і діапазонів: 127.0.0.1, 0.0.0.0.0, 255.255.255.255, 172.16.0.0.0/12.
- 31.Які порти називають привілейованими? Наведіть приклади відомих привілейованих портів не з опису ЛР.
- 32.Що станеться, якщо спробувати прийняти дейтаграму, надавши recvfrom() буфер недостатньо великого розміру?
- 33.Що станеться, якщо спробувати надіслати sendto() дейтаграму більшого розміру, ніж допустимо в цій мережі?
- 34.Сформулюйте алгоритм роботи простішого клієнта (UDP).
- 35.Сформулюйте алгоритм роботи простішого однопоточного ТСР сервера.
- 36.Сформулюйте алгоритм роботи простішого однопоточного UDP сервера.
- 37.Як сервер ТСР, що спілкується одночасно з кількома клієнтами, перевіряє від того, який клієнт отримав дані функції recv?
- 38.Якою є найбільша довжина, яку ми можемо передати функції sendto для сокету UDP/IPv4, тобто якою є найбільша кількість даних, які можуть поміститися в дейтаграму UDP/IPv4? Що змінюється у разі UDP/IPv6?
- 39.У якій ситуації розробник програми швидше за все скористається функцією sctp\_peeloff?
- 40.Чому передача даних користувача в третьому пакеті рукостискання можлива тільки для сокетів типу «один-багатьом»?
- 41.У якій ситуації дані можуть бути передані в третьому і четвертому пакетах чотириетапного рукостискання?
- 42.Чому для служби DNS використовується протокол UDP?
- 43.Яке поле заголовка UDP забезпечує мультиплексування пакетів між додатками?
- 44.Як програми визначають, де знаходиться найближчий сервер імен?
- 45.В чому полягає різниця між Winsock та сокетами, котрі використовуються в UNIX подібних системах?

# **11.2. Питання до підсумкового контролю**

У підсумковий контроль включено контрольні питання до модульних контрольних робіт.

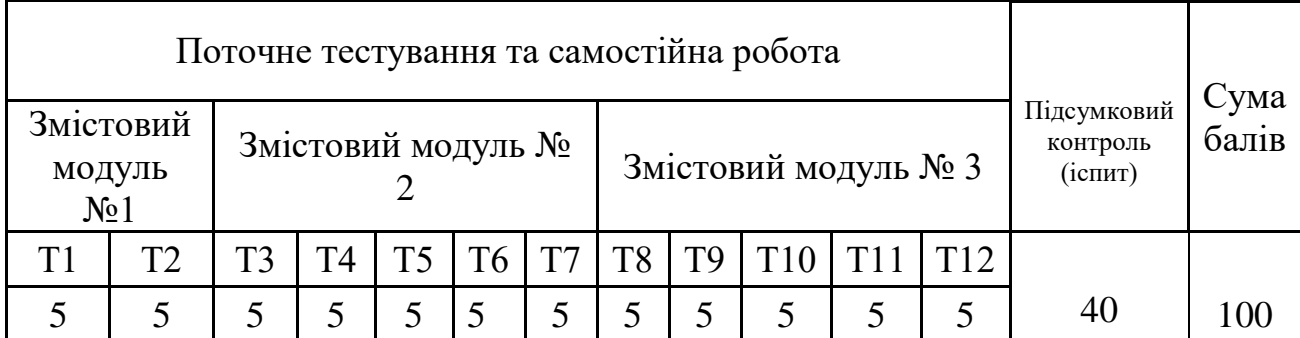

### **12. Розподіл балів, які отримують студенти**

#### Т1, Т2 ... – теми змістових модулів

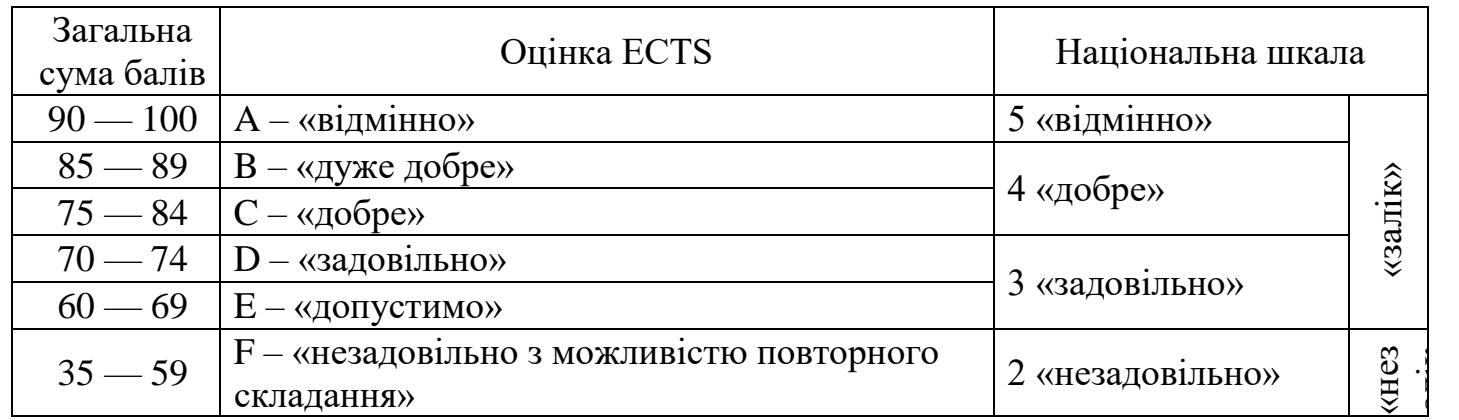

#### **Шкала оцінювання: національна та ECTS**

#### **13. Навчально-методичне забезпечення**

Конспект лекцій; комплекс навчально-методичного забезпечення дисципліни; нормативні документи; презентаційні матеріали.

# **14. Рекомендована література 14.1. Основна література**

- 1. Мельник В.М., Ройко О.Ю. Мережеве програмування в середовищах операційних систем UNIX та Linux: частина перша. Навчальний посібник,  $\Box$  Луцьк. – «Вежа друк», 2017. - 192 с.,
- 2. Князєва Н.О., Жуковецька С.Л., Трубіна Н.Ф. Системне програмування Одеса: ВМВ, 2013 – 272с.
- 3. Рочкинд М. Программирование для UNIX. 2-е изд. Пере раб. И доп. М. Издательско-торговый дом «Русская редакция»; СПб. БХВ – Санкт-Петербург, 2005.
- 4. Hands-On Network Programming with C: Learn socket programming in C and write secure and optimized network code - Taschenbuch – 13. Mai 2019

# **14.2. Допоміжна література**

- 1. Трегубенко, І. Б. Сучасні технології програмування в мережах [Електронний ресурс] : навч. посіб. / І. Б. Трегубенко, Г. Т. Олійник, О. М. Панаско ; М-во освіти і науки України, Черкас. держ. технол. ун-т. – Черкаси : ЧДТУ, 2010. – 2-е вид., доповн. – 175 с.
- 2. Mastering Python Networking: Your one-stop solution to using Python for network automation, programmability, and DevOps, 3rd Edition Taschenbuch – 30. Januar 2020
- 3. Лав Р. Linux. Системное программирование. Пер. с англ., 2-е изд. СПб.: Питер,  $2014. - 448$  c.:
- 4. М. Митчелл, Д.Оулдем, А.Саммюэл. Программирование для LINUX. Профессиональный подход. Пер. с англ., – М.: Издательский дом «Вильямс», 2002
- 5. Michael Kerrisk. The Linux Programming Interface. A Linux and UNIX System Programming Handbook [. – No Starch Press, October 2010, Pages: 1552
- 6. Sri Manikanta Palakollu. Pragmatic Example Applications in Linux and Unix-Based Operating/ Pragmatic Example Applications in Linux and Unix-Based Operating Systems – Systems Apress,-Berkeley, CA 27,October 2020, Pages: 1552

### **15. Інформаційні ресурси**

- 1. The Internet Engineering Task Force [Электронный ресурс]. Режим доступа : https://tools.ietf.org/html/
- 2. The Single UNIX Specification, Version 4 Contents . [Электронный ресурс]. Режим доступа : http://www.unix.org/version4/sus\_contents.html
- 3. GCC online documentation Режим доступу: https://gcc.gnu.org/onlinedocs/